## **HTML**

Alle websites zijn gemaakt in een taal die **HTML** heet. Met HTML wordt aan de **browser**  verteld welke **structuur** de pagina moet krijgen. Zo kan je zeggen dat bepaalde tekst dikgedrukt moet worden, of dat een paar woorden een link naar een andere pagina moeten zijn. Ook bijvoorbeeld een plaatje toevoegen of een titel maken doe je met HTML.

In HTML vertel je alleen aan de browser wat de structuur van de pagina is. Om een pagina een mooie stijl te geven moet je een andere taal gebruiken: **CSS**. Het is een beetje alsof CSS een velletje is om het kale skelet van HTML.

HTML bestaat uit elementen die **tags** heten. Tags worden altijd geschreven tussen hoekige haakjes: < >. Op je toetsenbord kan je de hoekige haakjes vinden bij de punt- en kommatoets. Een HTML-element is meestal gemaakt van 3 dingen: een **starttag**, de **inhoud** en een **sluittag**. Hier is een voorbeeld van tag voor een kop:

```
<h1> Mijn Website </h1>
```
Je geeft dus eerst aan dat het element begint door de naam van de tag tussen hoekige haakjes te plaatsen. Daarna geef je de inhoud van het element. Om de browser te vertellen dat het element afgelopen is, geef je nog een keer de naam van de tag tussen haakjes, maar nu met een slash ( / ) ervoor. Behalve tekst kan de inhoud van een element ook bestaan uit nog meer elementen, bijvoorbeeld: <h1><em>Schuine</em> kop</h1>

Voordat je zelf iets op een pagina kan zetten, moet je eerst een **standaardstructuur** maken. De browser verwacht namelijk dat elke pagina op een standardmanier is opgebouwd. Die ziet er zo uit:

```
<!DOCTYPE html>
<html>
   <head>
     <title>Dit is de naam van de pagina</title>
   </head>
   <body>
     <p>Dit is de inhoud van de pagina</p>
   </body>
</html>
```
Eerst vertel je de browser dat HTML het 'doctype' is; het type document. Daarna geef je de **html-tag**, om te zeggen dat je begint met het schrijven van HTML. De tag die daarin zit, is de **head-tag** (Engels voor 'kop'). Binnen de head-tag staat informatie *over* de pagina, waarvan de belangrijkste de titel is. Het laatste element binnen de html-tag is de **body-tag.** 'Body' is Engels voor 'lichaam' of 'belangrijkste gedeelte'. Dat het belangrijk is klopt precies, want wat in de body-tag staat wordt de inhoud van de pagina.

In de body-tag kan je allerlei andere tags zetten die aangeven wat de structuur moet zijn. Hieronder staat een lijstje van tags die veel gebruikt worden. Er staat steeds alleen de starttag; de inhoud en de sluittag moet je zelf maken.

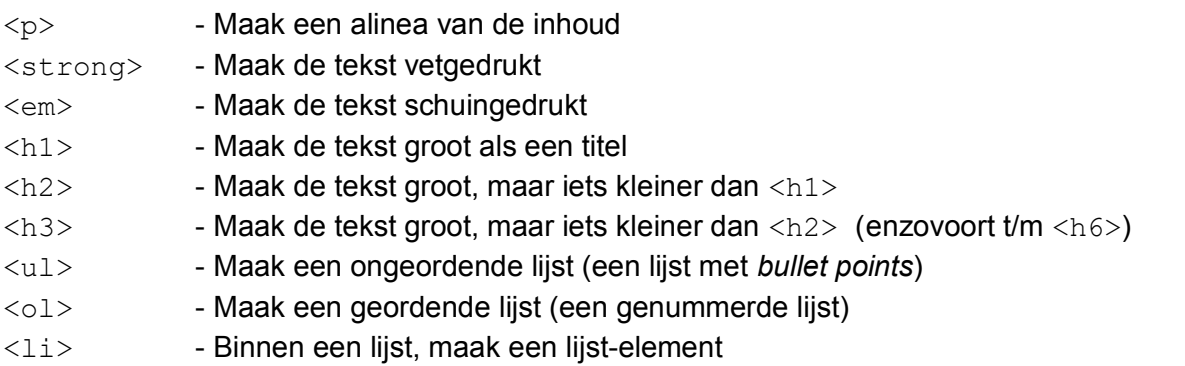

Om een lijst te maken moet je dus verschillende li-elementen binnen een ul- of ol-element zetten. Een voorbeeld voor een ongeordende lijst met twee elementen is: <ul>

```
 <li>Eerste lijst-element</li>
   <li>Tweede lijst-element</li>
\langle/ul\rangle
```
Er zijn nog veel meer tags. Een compleet overzicht kan je vinden op: [www.w3schools.com/tags](http://www.w3schools.com/tags)

Twee belangrijke tags zijn nog niet genoemd: de a-tag en de img-tag. Met **de a-tag** kunnen links naar andere pagina's gemaakt worden. Met de img-tag kunnen plaatjes ingevoegd worden. Hier is een voorbeeld van een a-tag:

<a href="https://www.deringvanputten.nl">Klik hier</a>

Je ziet al dat er iets bijzonders aan de hand is met de starttag. Er staat iets bij: eerst href, dan een =-teken, en daarna tussen dubbele aanhalingstekens de URL naar de website van Google. Wat erbij is gekomen noemen we een **attribuutnaam** en een **attribuutwaarde**. In deze a-tag staat het attribuut href met als waarde een URL naar de website van de Ring. Tussen het attribuut en de attribuutwaarde staat een =-teken, en de attribuutwaarde staat altijd tussen dubbele aanhalingstekens.

Met het href-attribuut op de a-tag geef je aan waar de link naartoe moet wijzen. De inhoud van de a-tag bepaalt met welke tekst de link moet worden weergeven.

Met de **img-tag** kan je een plaatje invoegen op de pagina. Je moet daarvoor eerst de URL naar een plaatje weten. Bij de img-tag hoort het src-attribuut ('src' is een afkorting van 'source', wat Engels is voor 'bron'). De waarde van het src-attribuut moet de URL naar het plaatje zijn, bijvoorbeeld:

<img src="http://www.nyan.cat/cats/floppy.gif" />

Er is nog iets bijzonders aan de img-tag: er is geen sluit-tag. In plaats daarvan staat er aan het einde van de tag een slash ( / ). Dit wordt een **zelfsluitende tag** genoemd, omdat de tag met de slash aan het einde zichzelf eigenlijk al afsluit.